## **eCATS**

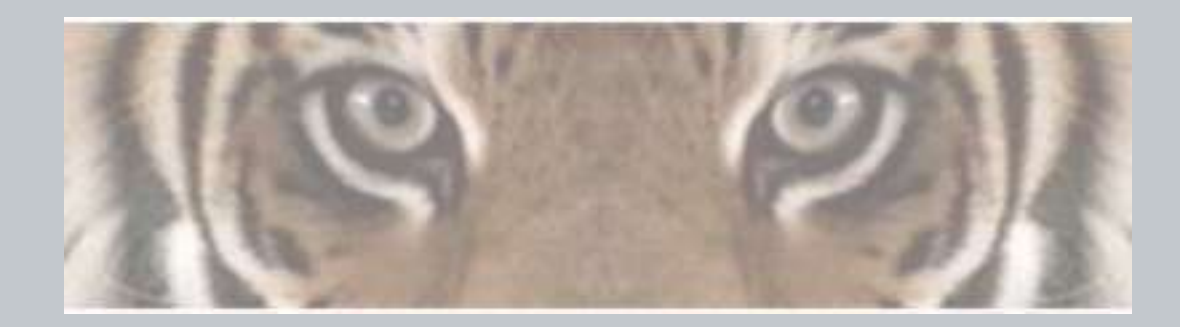

*"The Honeywell Web-based Corrective Action Solution"*

## **eCATS Login Process for Suppliers / Customers**

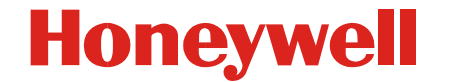

Honeywell Confidential & Proprietary

## **eCATS Login Process – Supplier/Customer Users**

**Honeywell** 

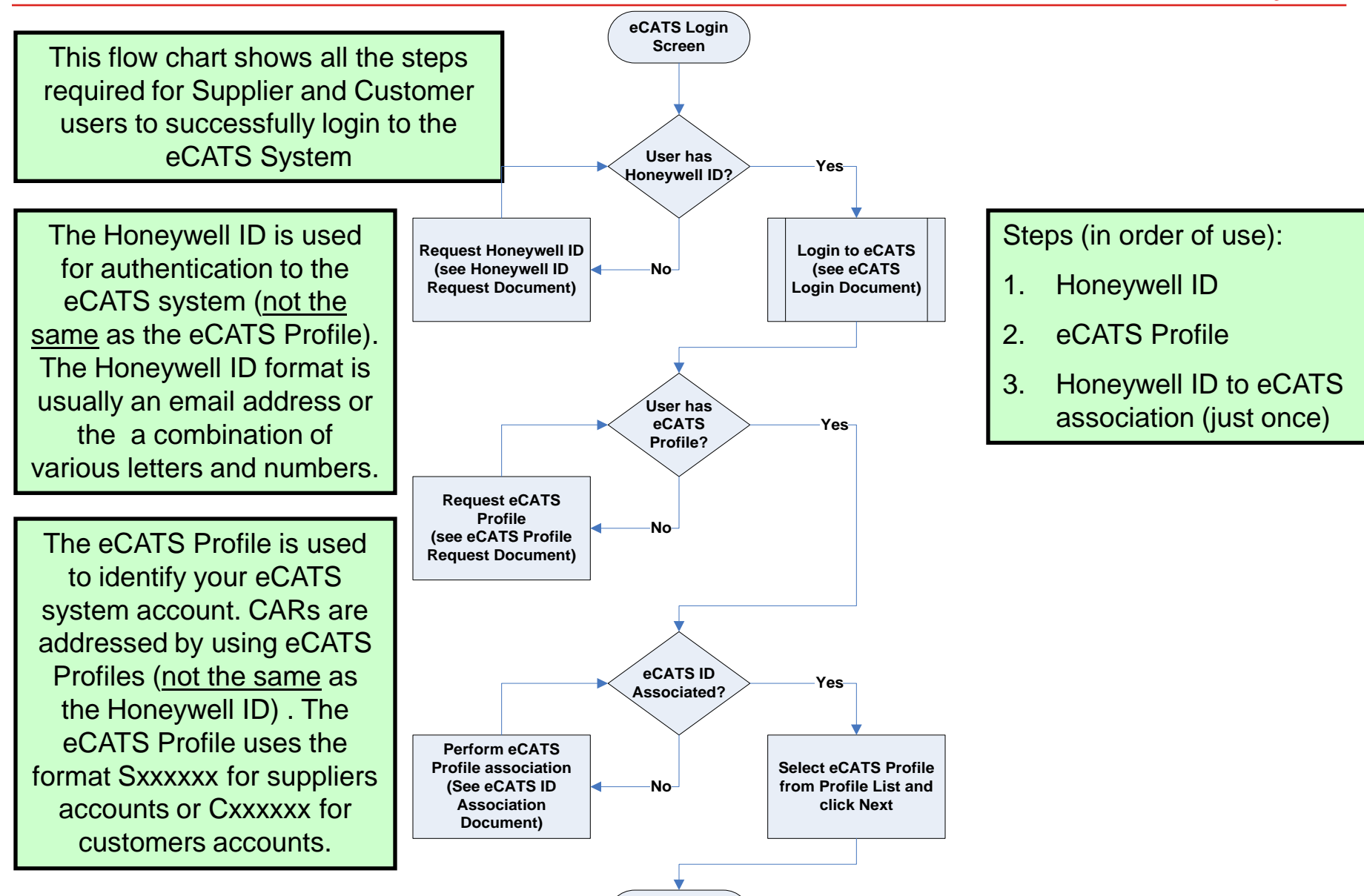

**eCATS Home Page**